## **Access This Page!**

## **Using the TJF Photo Data Bank Japan on Flickr**

## **www.flickr.com/photos/pdbjapan**

Some of the photographs contained in the former TJF Photo Data Bank: Japan on the TJF website (closed July 15, 2010) have been moved to Flickr, the online photograph search site. Here we show how to search for photos on Flickr.

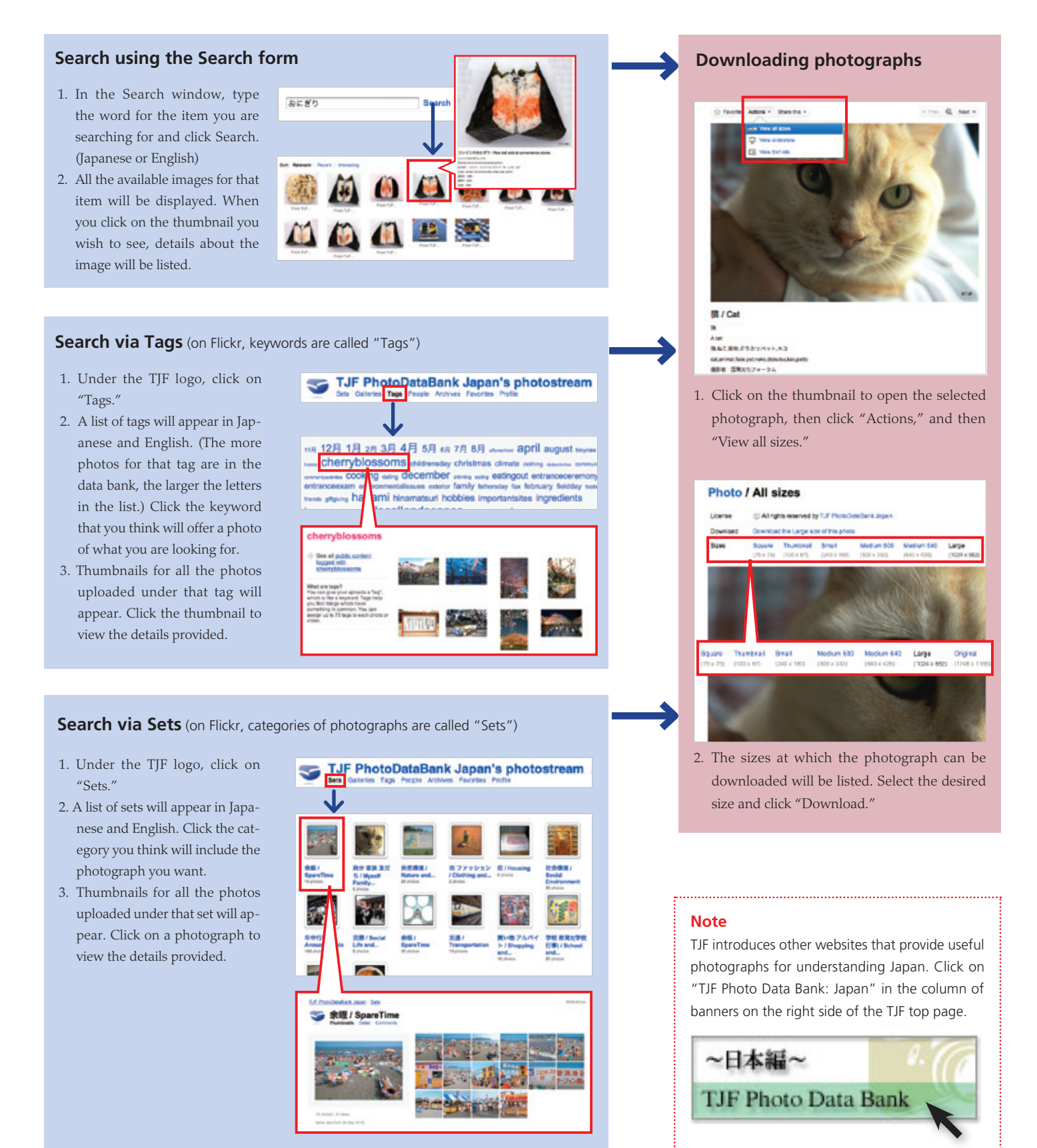